《盐与献祭》图文攻略,职业罪行联机等教程指南(含"系统解析/上手指南""道 具/技能/罪行/职业等详细解析")。《盐与献祭》是一款横版动作冒险角色扮演游 戏,是经典游戏《盐和避难所》的正统续作。你将作为一名印记审判官(Marked I nquisitor)穿越西部边境,追捕、狩猎并消灭在这片领域中游荡的法师(Mage) 。杀死法师,用他们异于常人的血肉与骨骼,锻造独属于你的武器和铠甲,最终赢 得自己的救赎。

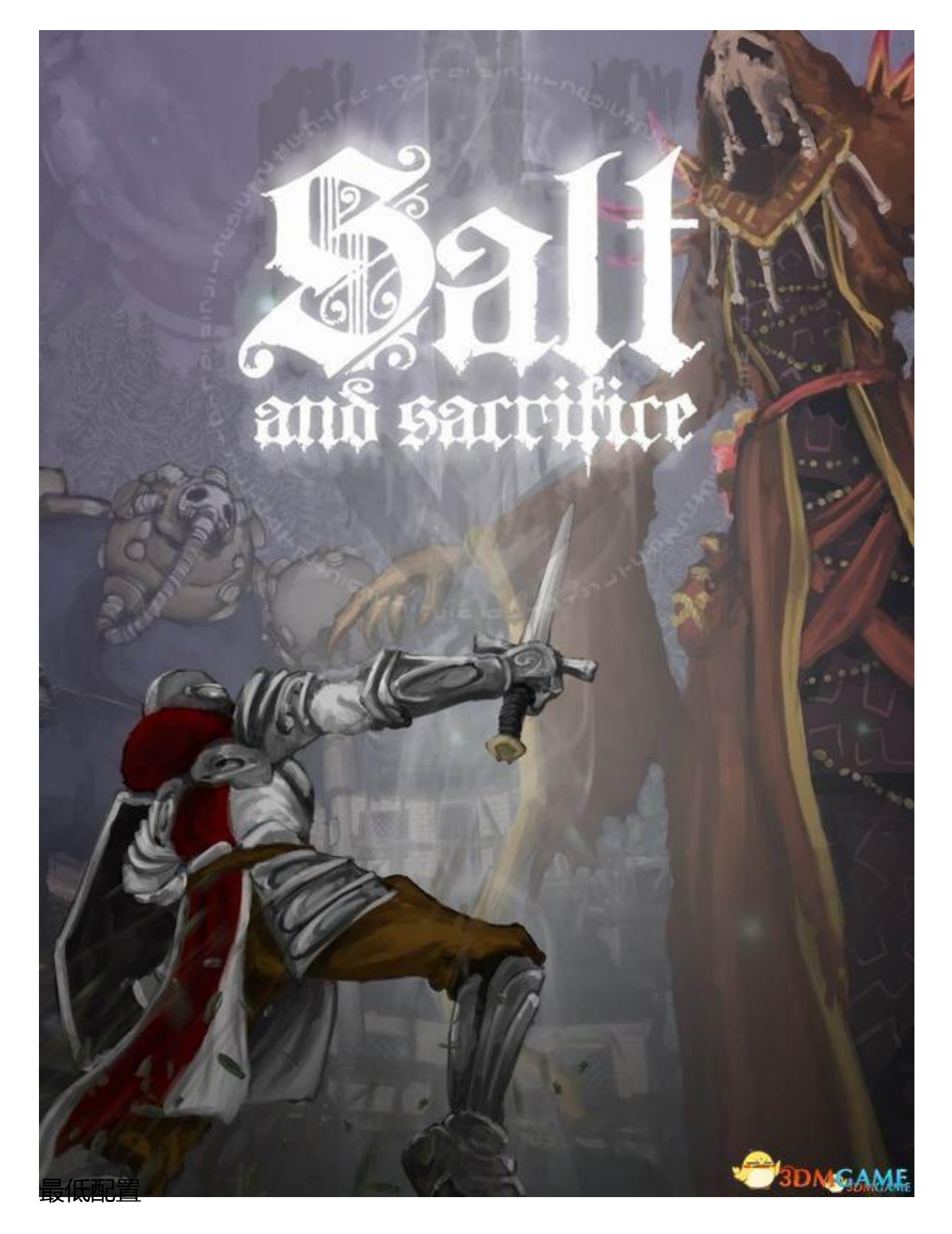

操作系统: Windows 8

处理器: Intel Core 2 Duo 2.8 GHz 或同等产品

内存: 1 GB

存储空间: 3 GB

DirectX: 版本 10

显卡: 兼容 DirectX 10 的显示卡, 需要支持 shader model 3.0

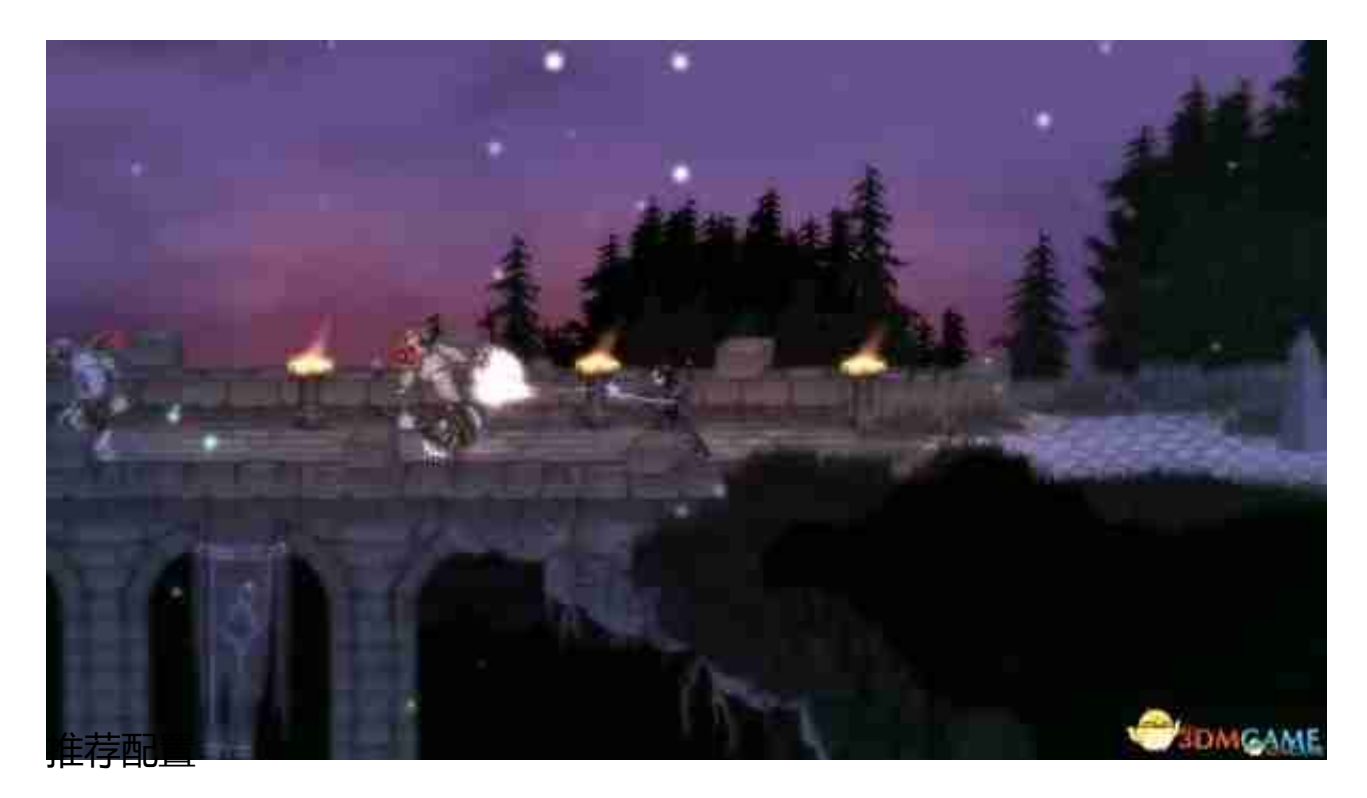

操作系统: Windows 10

处理器: Intel i5

内存: 2 GB

显卡: NVIDIA 9600GT 或 ATI Radeon? HD 5000+ 或更佳产品

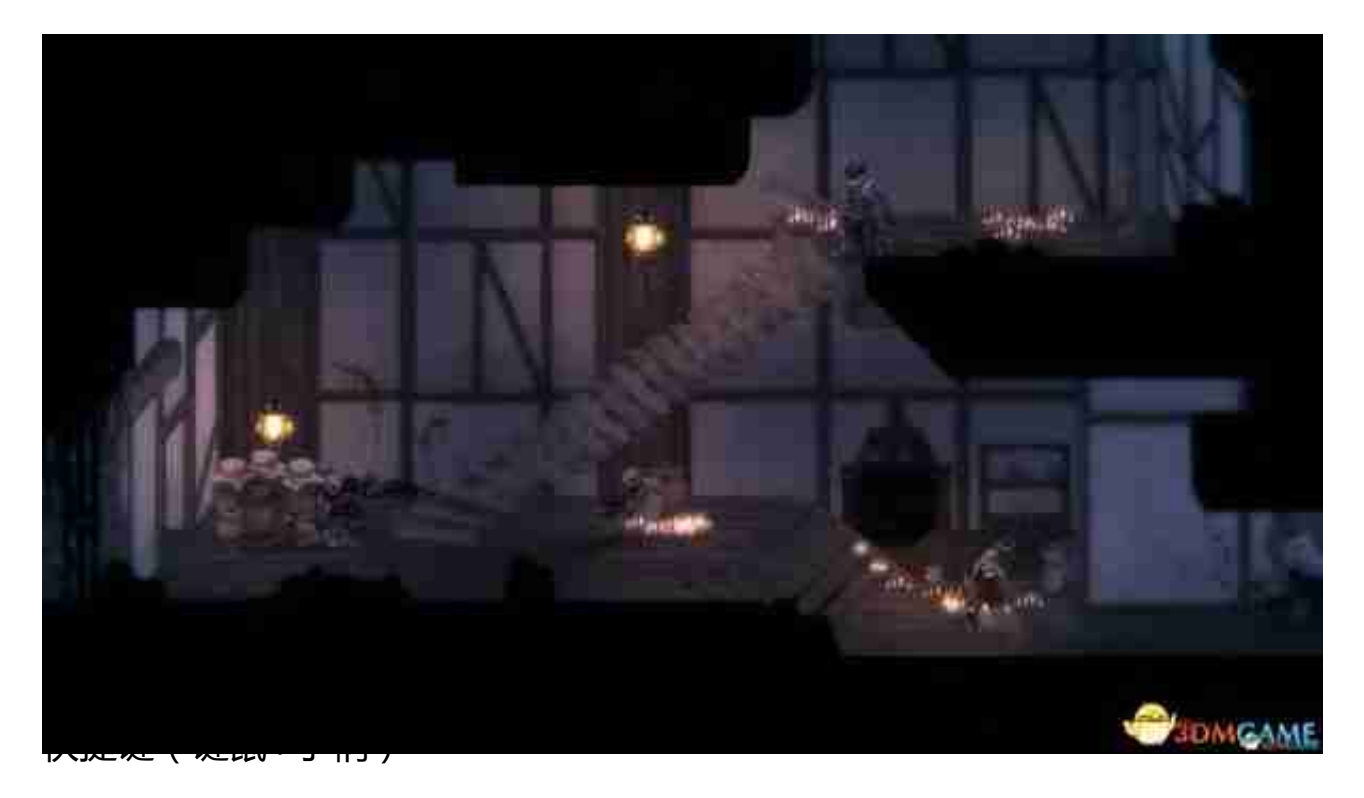

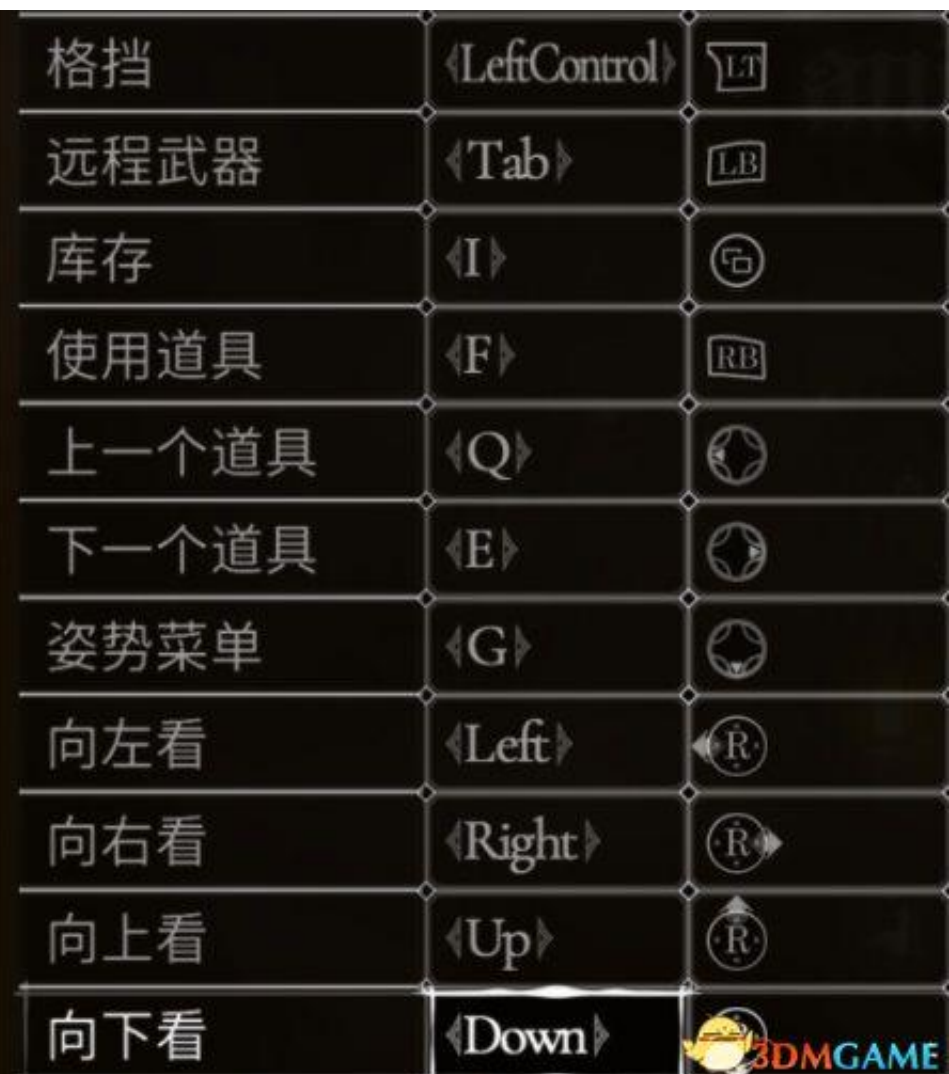

## 中文设置

## system→language→chinese-cn

## (繁体选Tw)

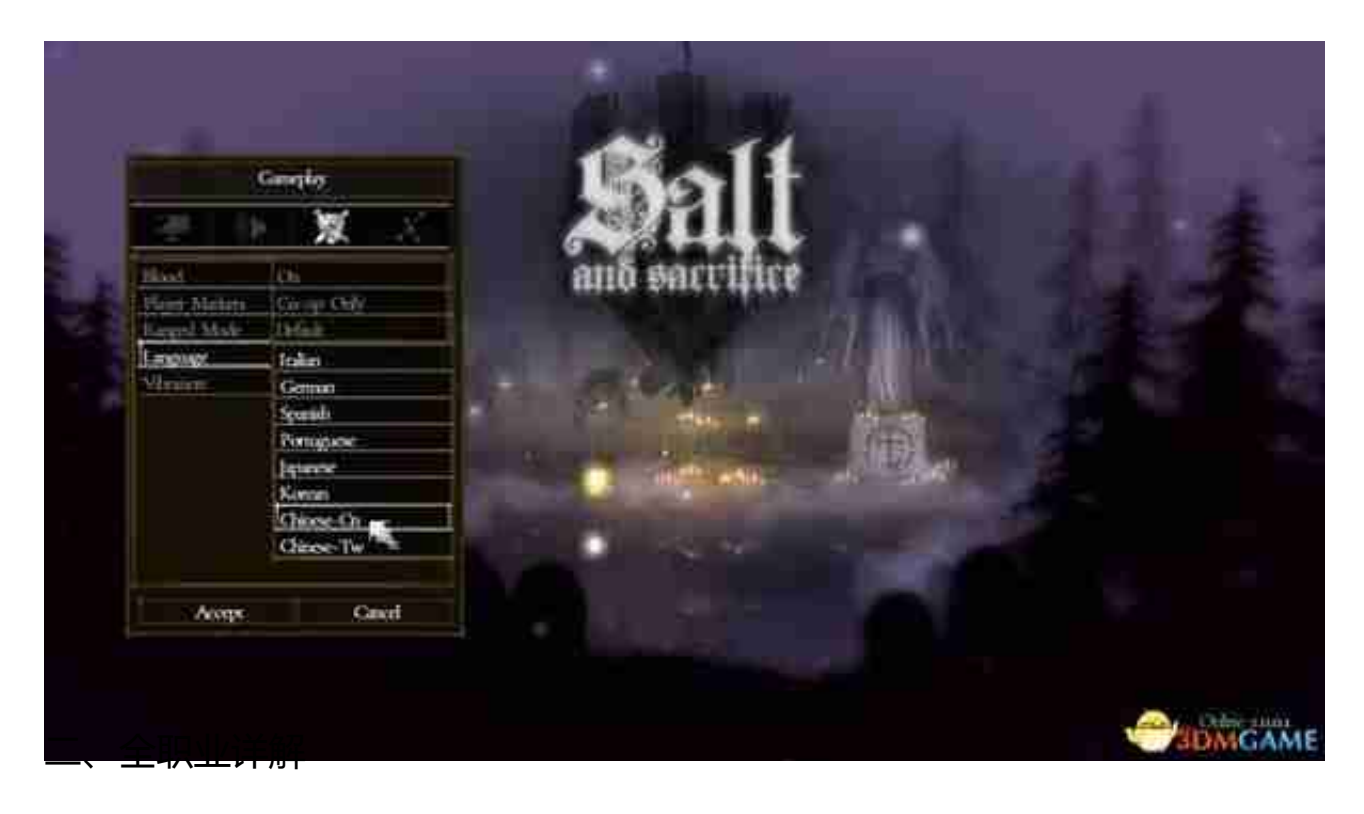

注意身体类型、世家和各部位颜色只影响外观。

罪行则会给你一个初始道具(详见后续罪行部分)。

职业不同影响初始道具以及技能的初始位置。

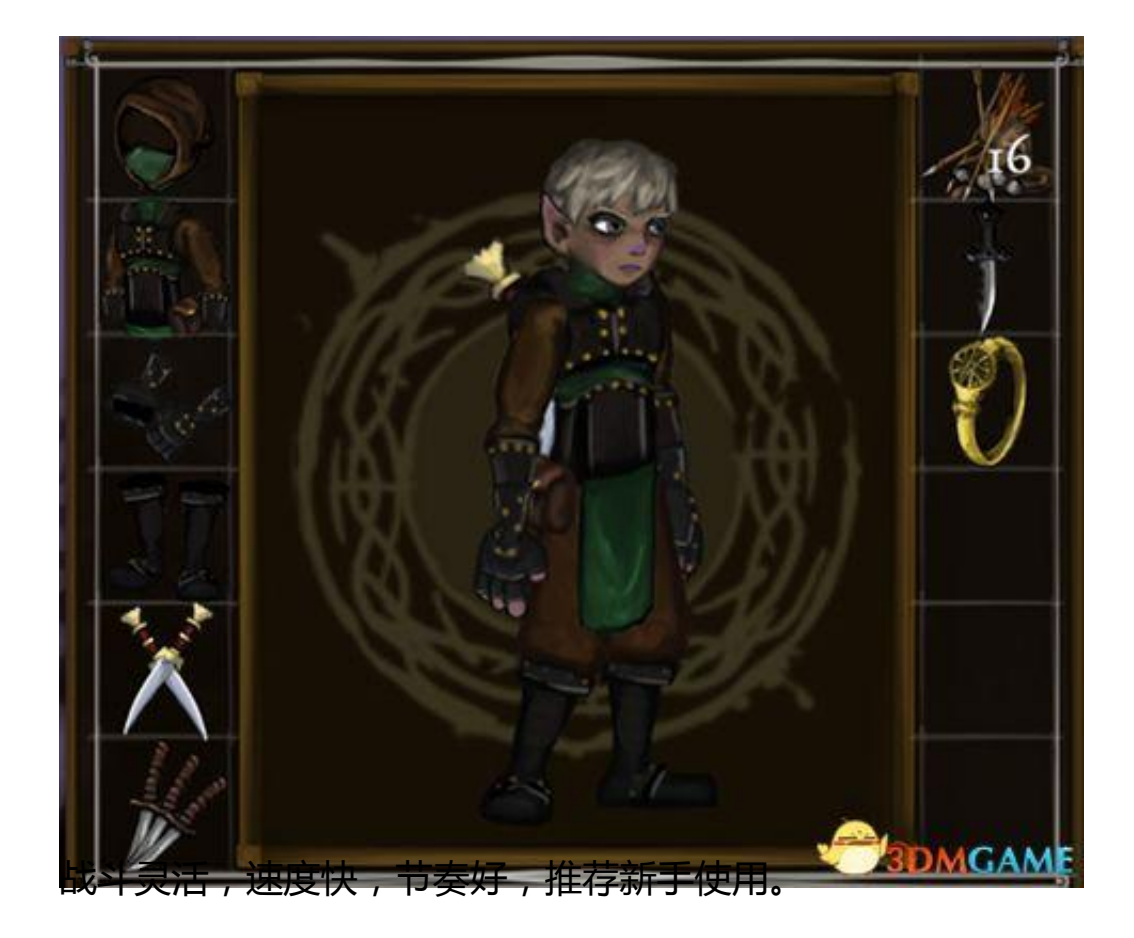

注意属性中的额秘法也会影响状态伤害,根据武器而定,并非纯智力、远程属性。

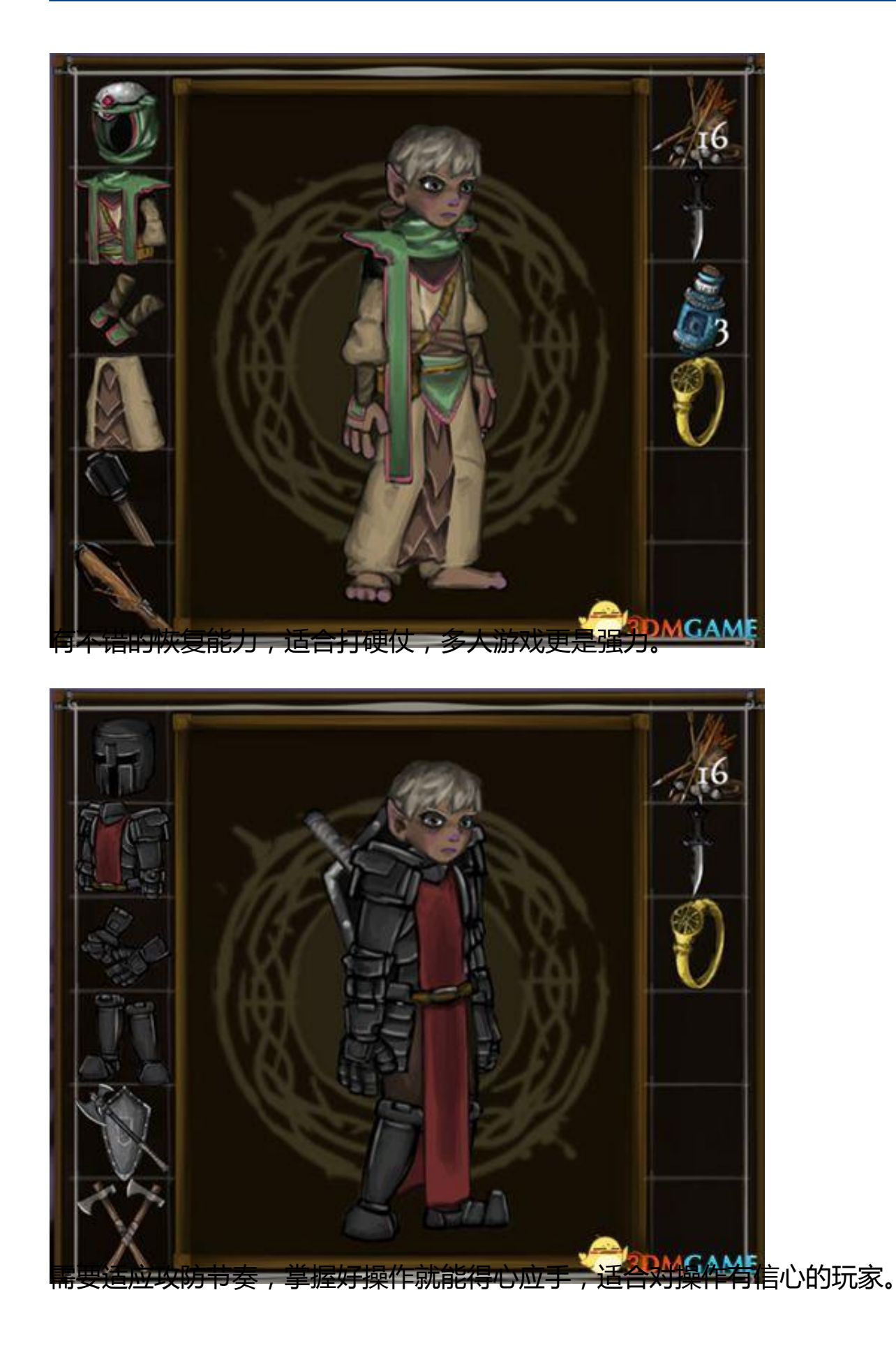

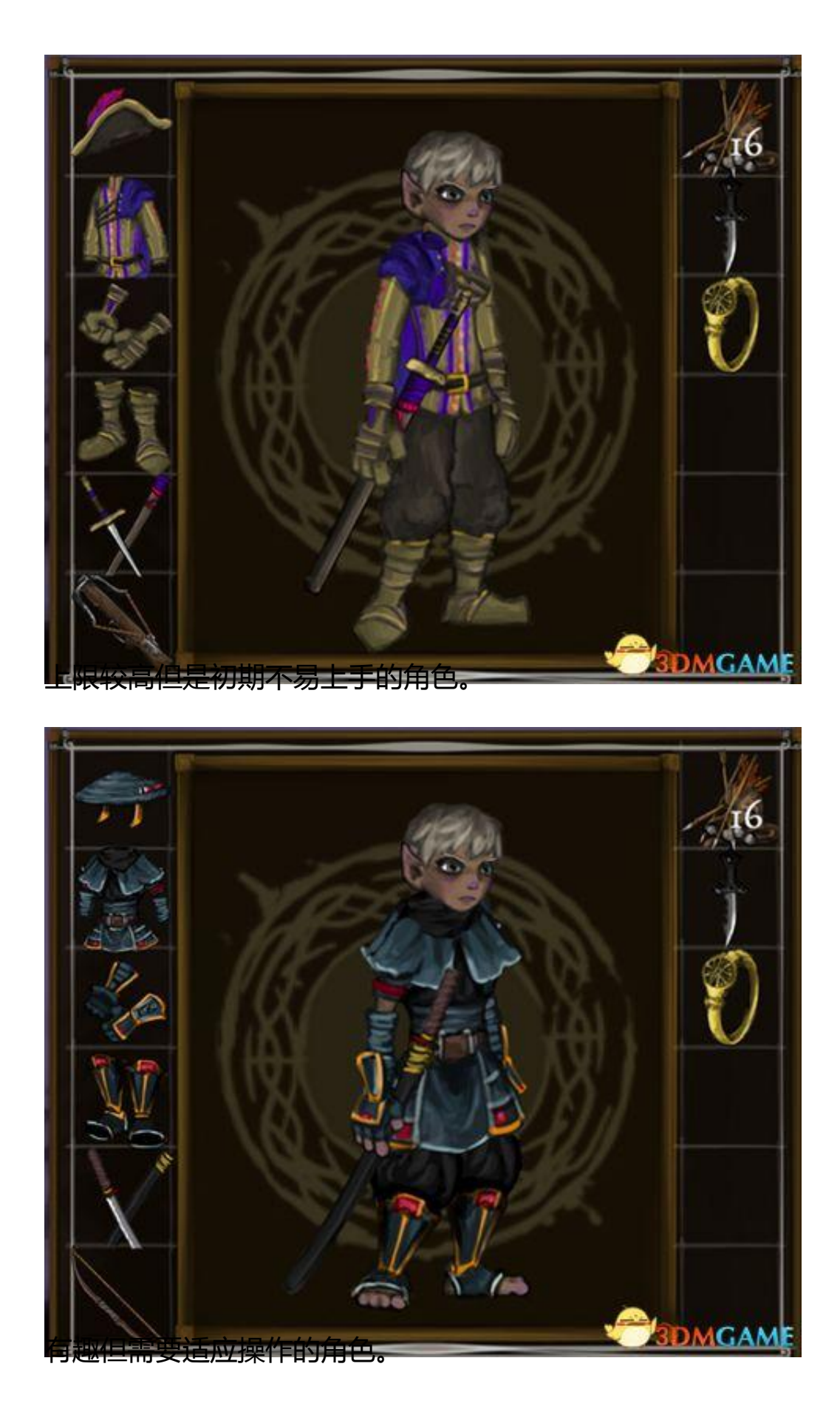

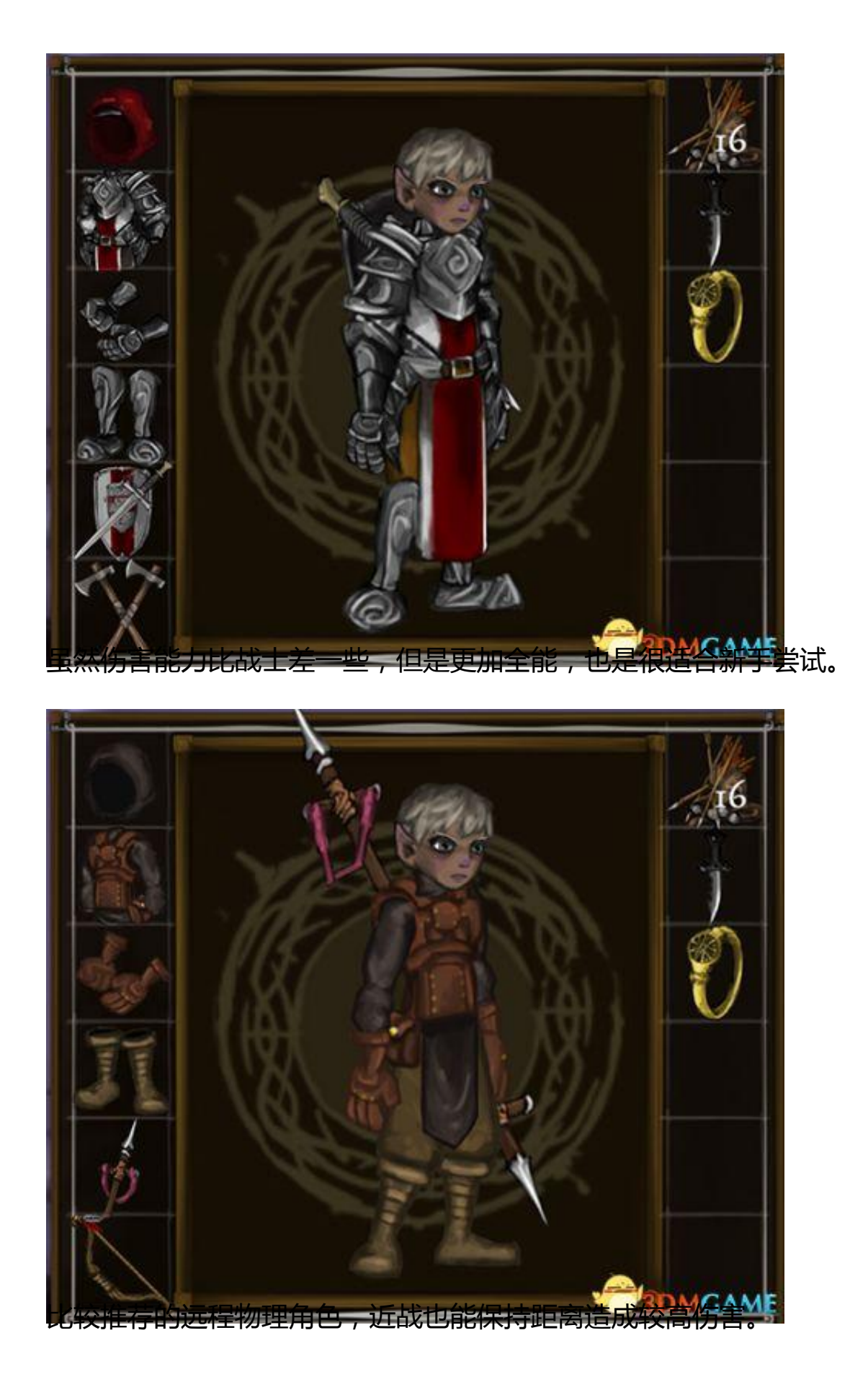

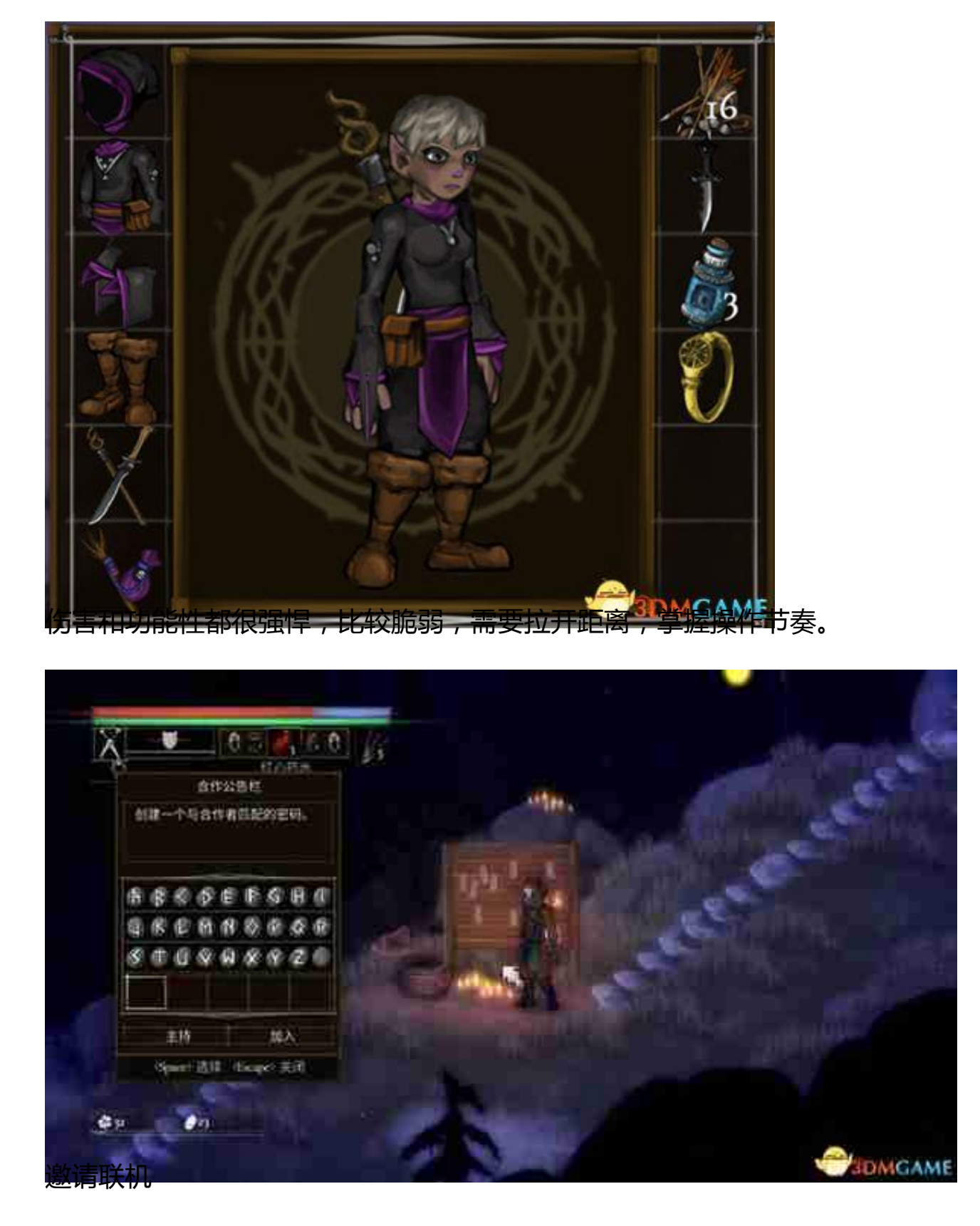

也就是邀请随机玩家帮助你。

需要在灰溪村往左,进入根顶洞穴,洞穴右侧中部有一个出口。

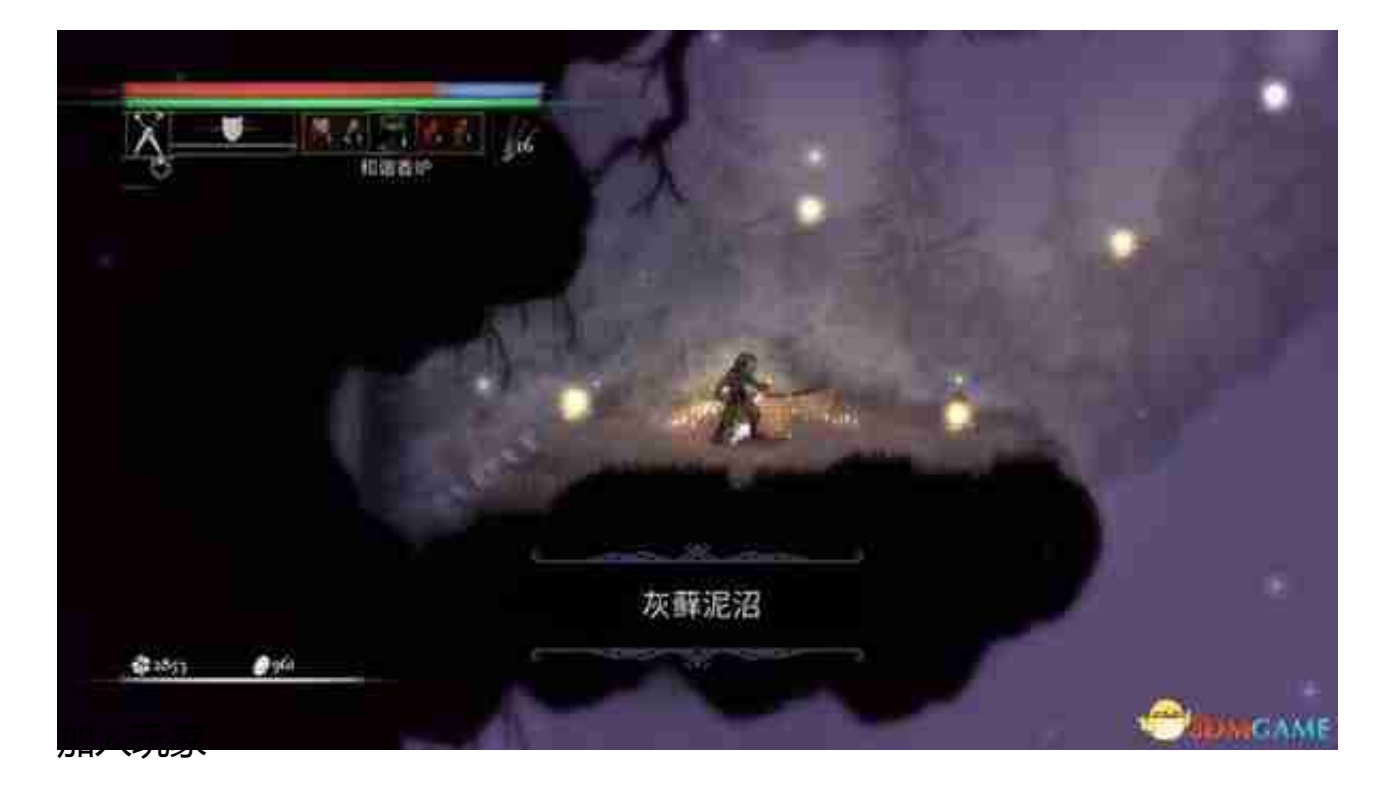

也就是加入随机需要帮助的玩家游戏中。

这个需要获得苍白蜡烛,也就是遭遇黎明教团成员,详情参考笔者后续的上手流程 。

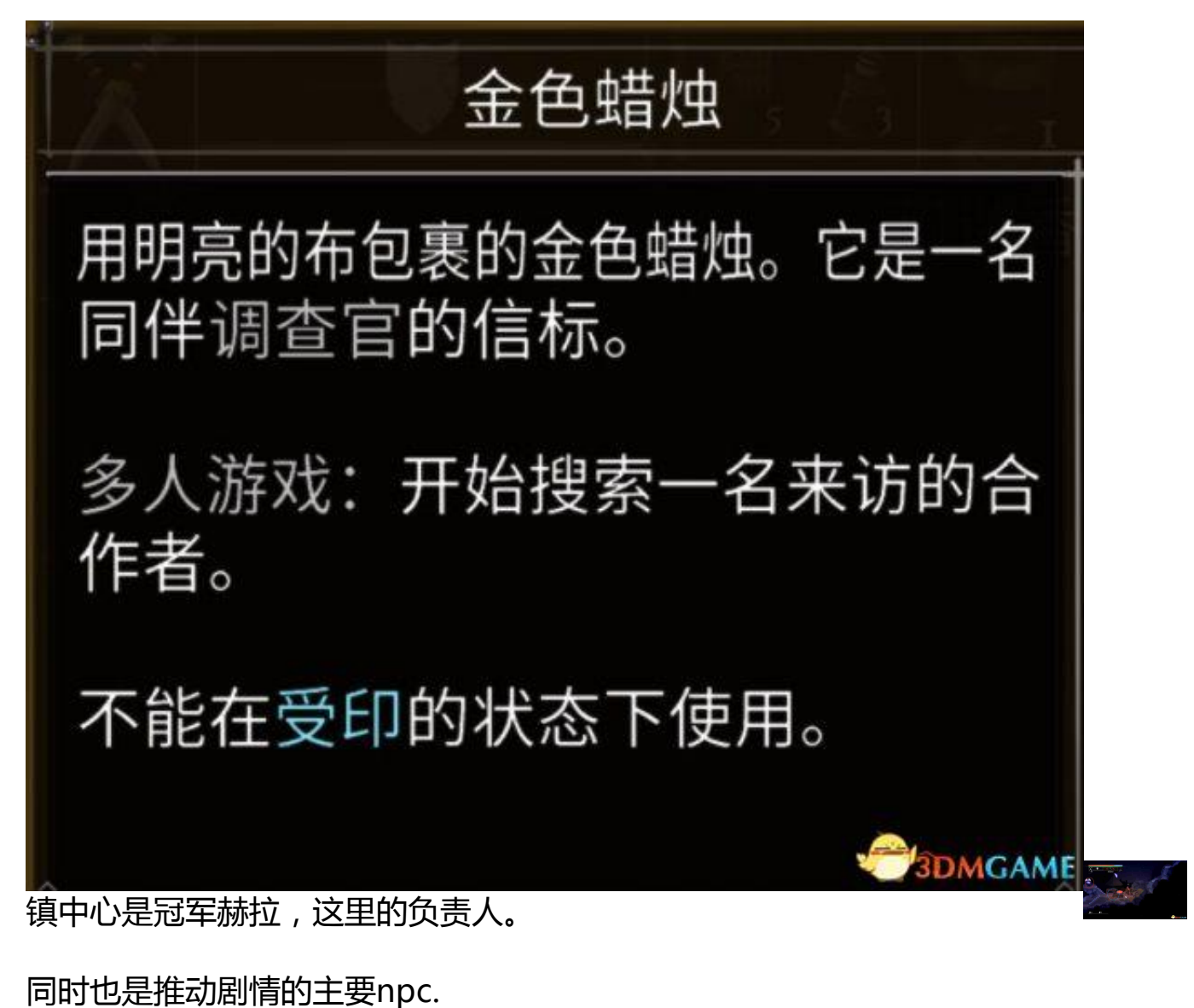

她旁边的箱子可以存放物品。

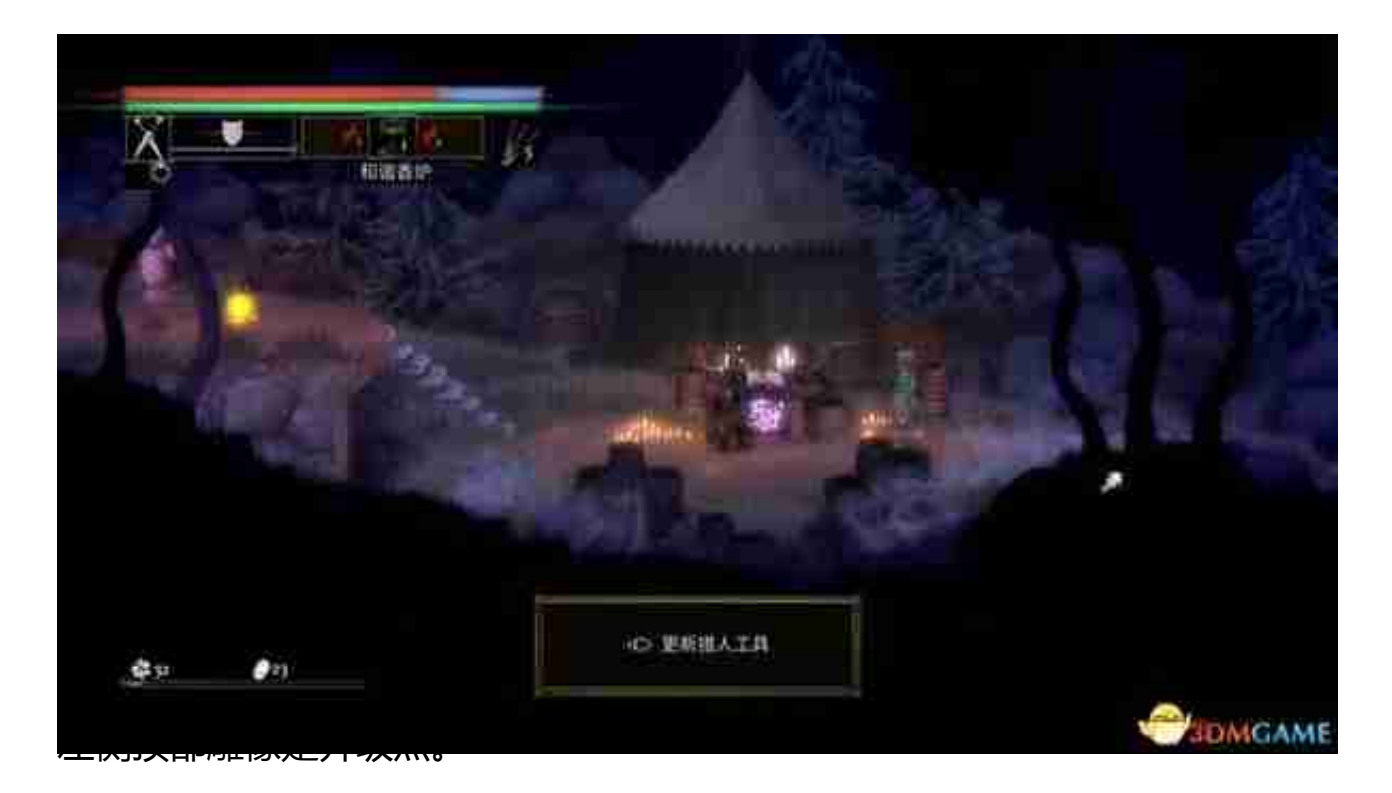

靠近互动可以选择升级(经验足够的话,左下角可以看到)。

升级后可以选择技能。

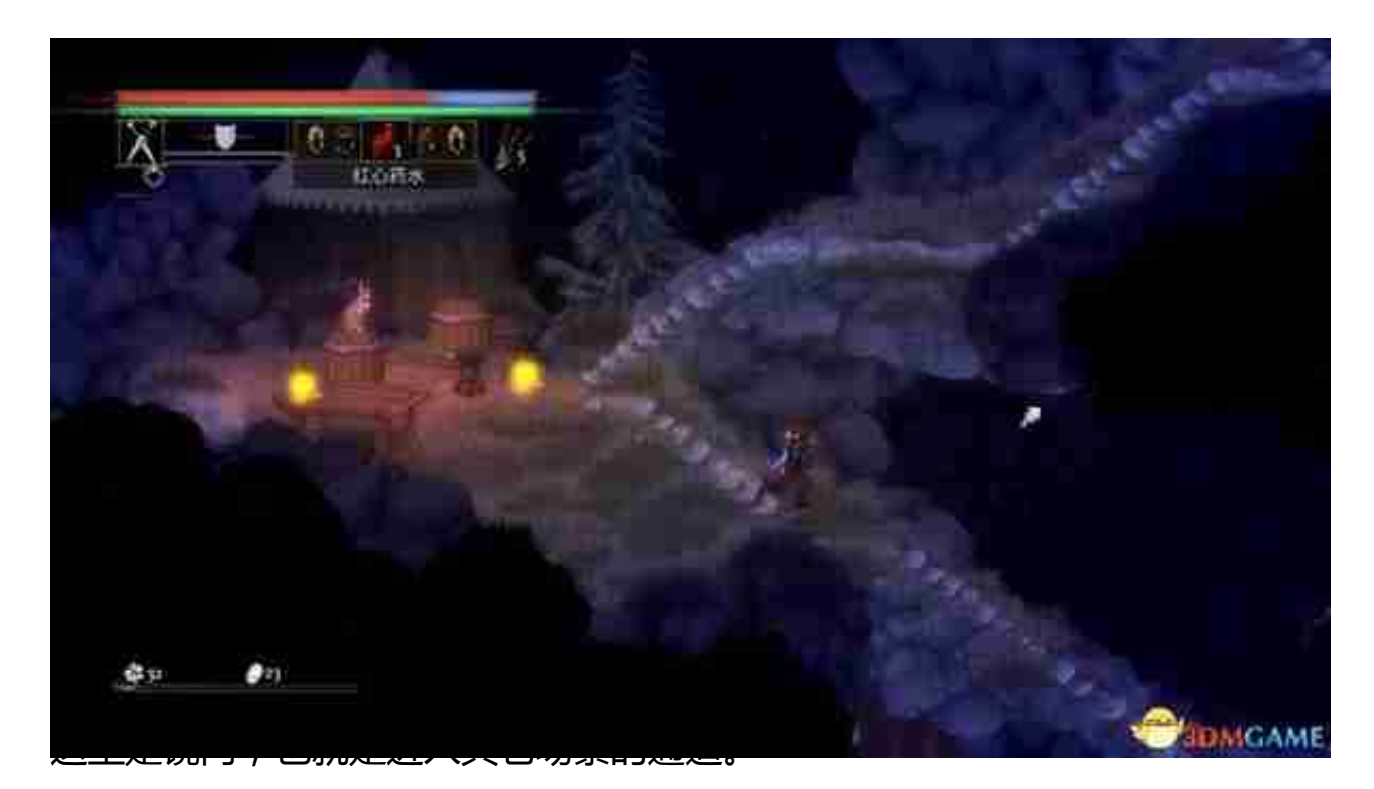

通过任务可以获得其它场景的符文,点击地点就能开启对应区域的传送门。

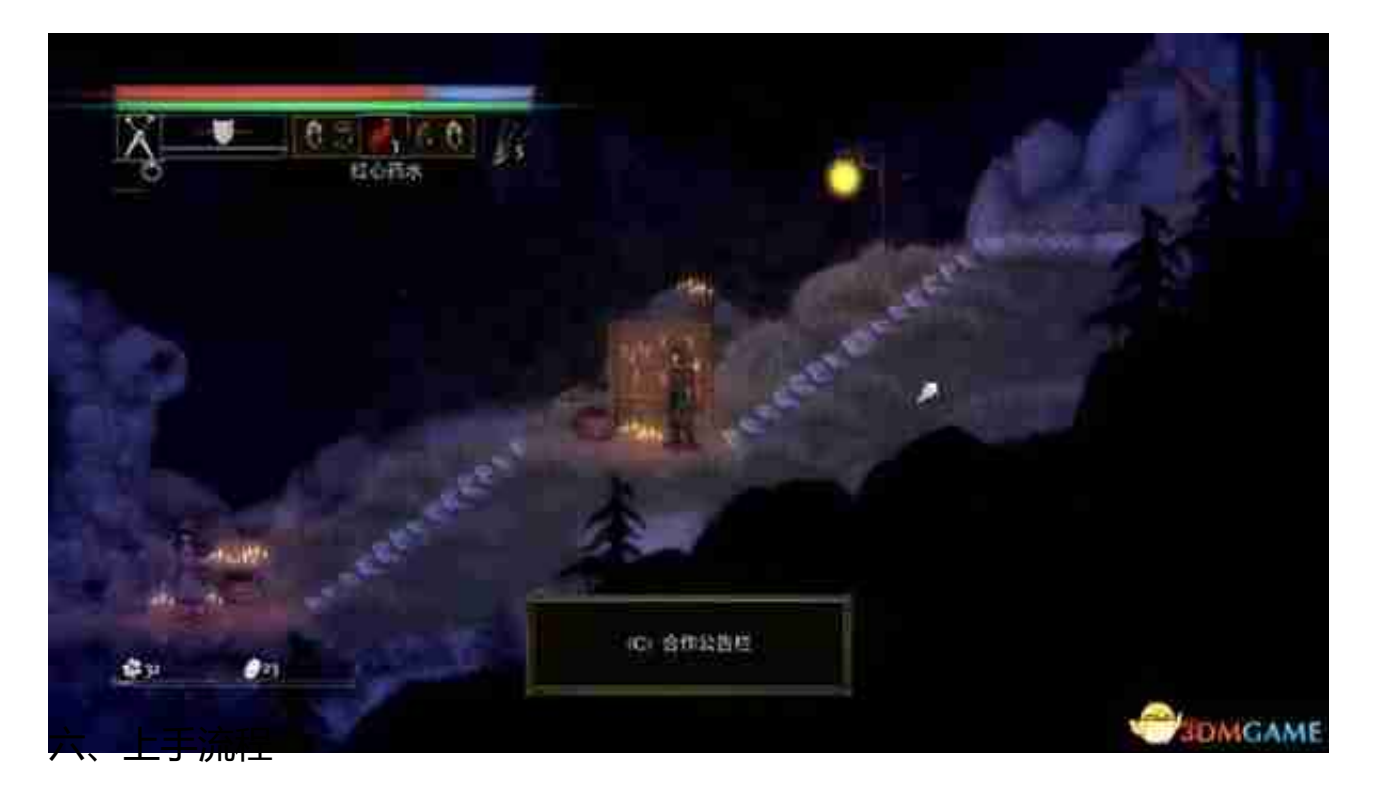

玩家就是通过镜门来探索各个关卡场景,推动剧情发展。

1、序幕

因为自己的罪孽,玩家扮演的角色被流放到邪恶的法师之地。

玩家将称为刺印调查官,通过猎杀法师来赎罪——或者说,保命。

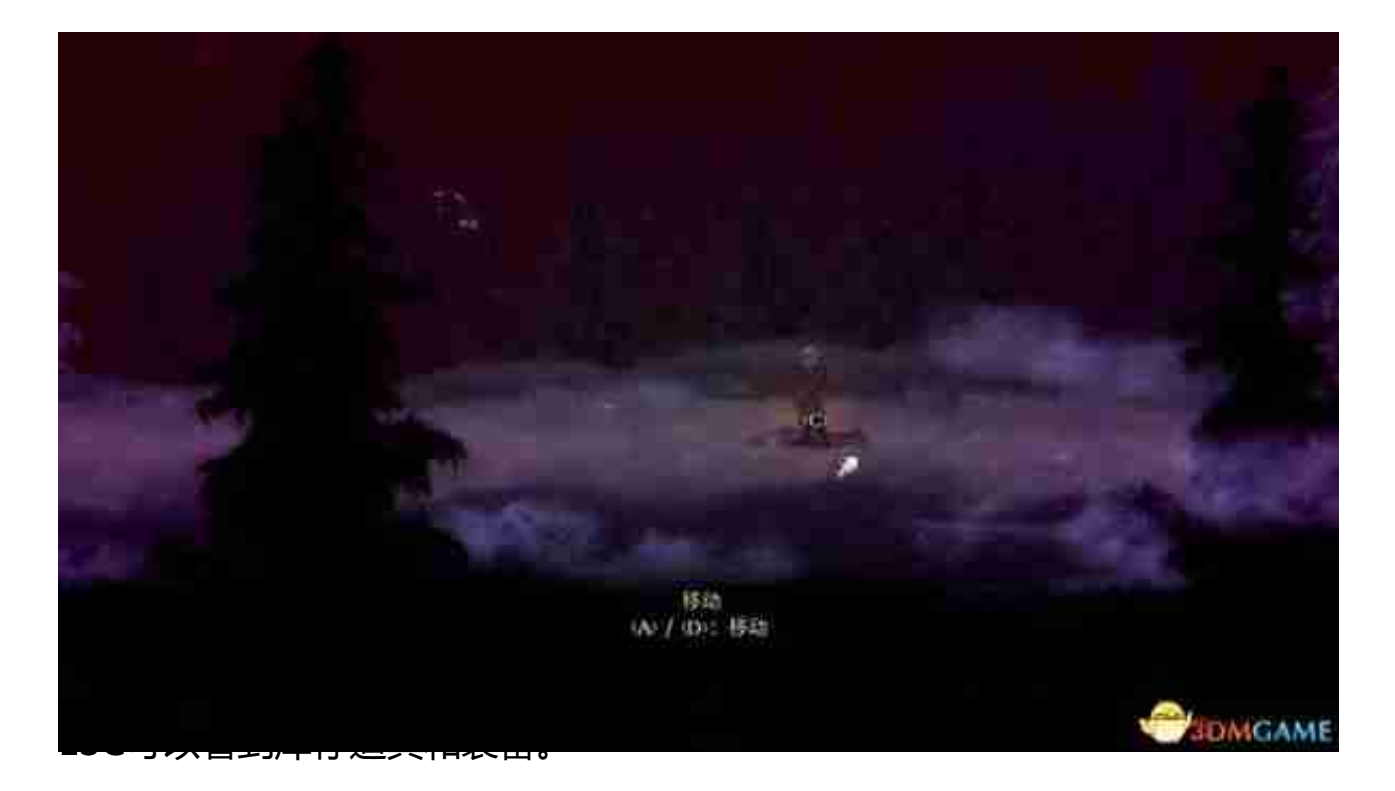

点击装备可以查看详细属性,敏捷补正S代表其中敏捷属性中获得巨大收益(SABC D收益依次减弱)。

玩家可以放置10个快捷道具栏。

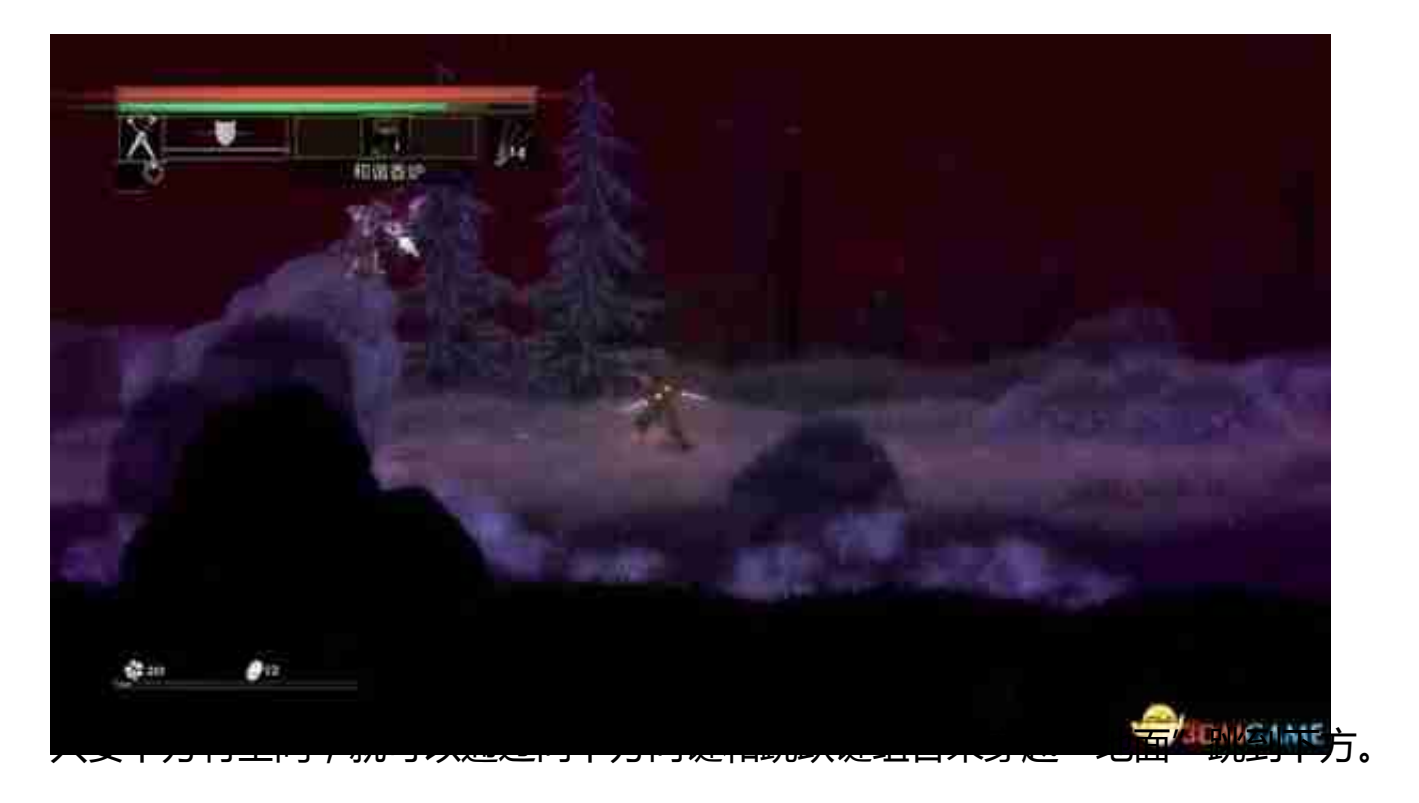

狭窄空间可以左右借力弹跳上升。

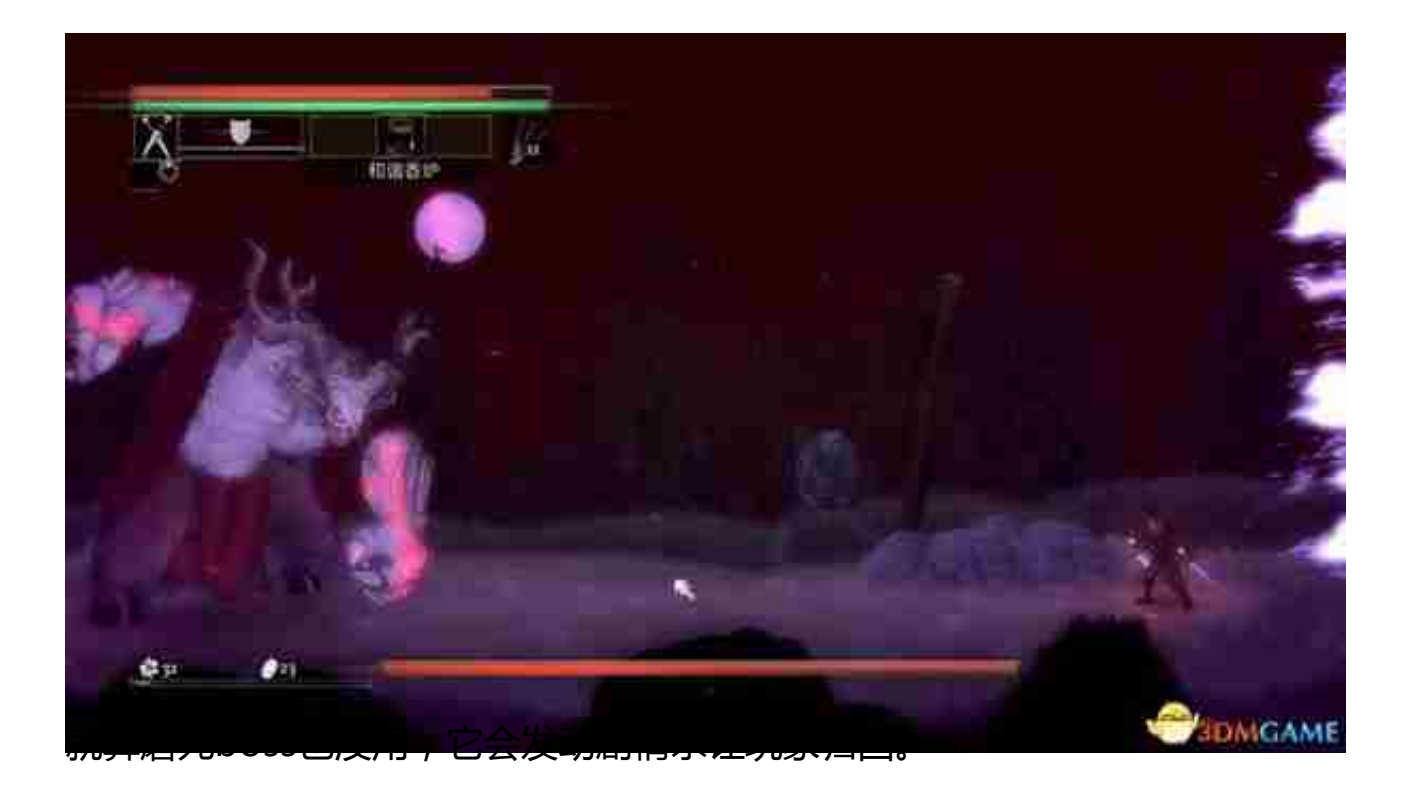

不过玩家已经是不死之身,会被继续复活猎杀法师。

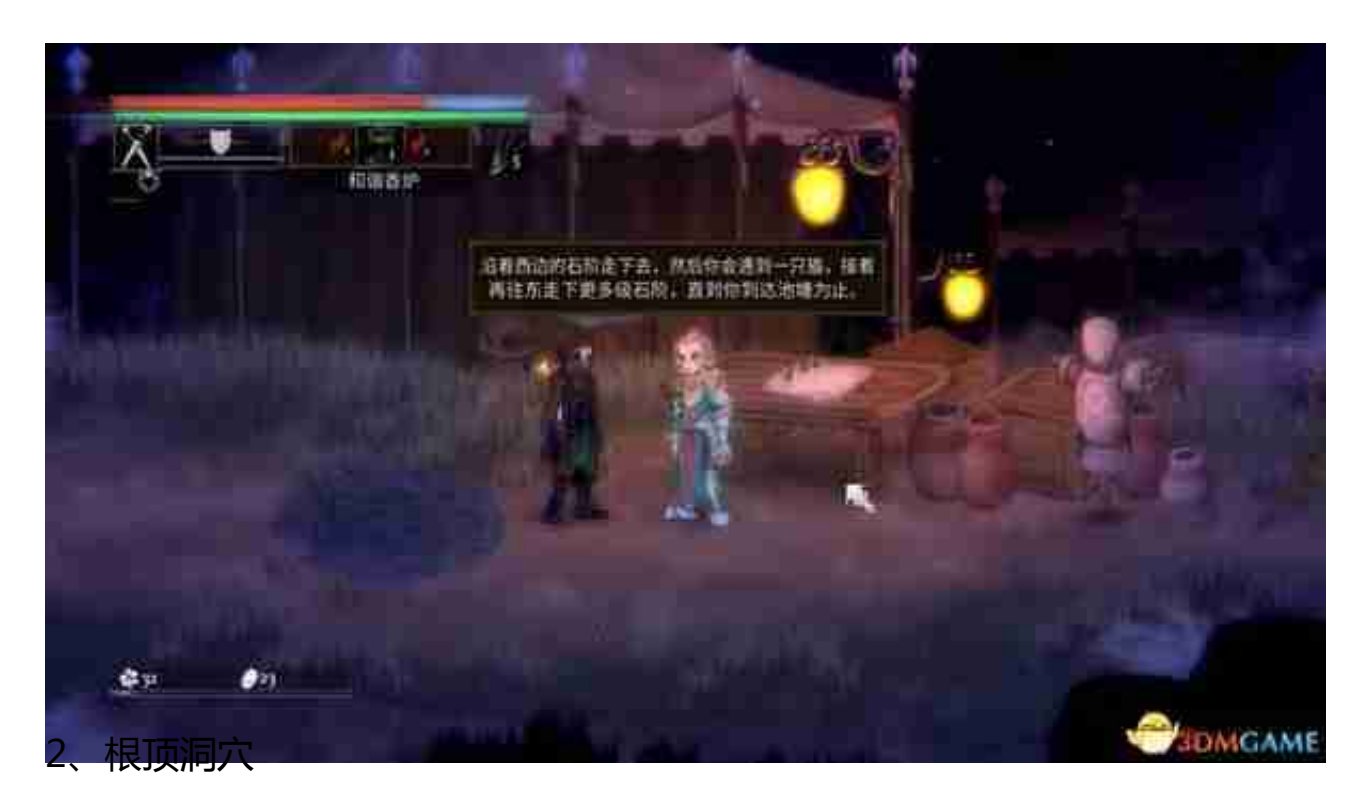

来到灰溪村后,左侧小石塔是相当与恢复点,也能传送回赦罪谷(单向),场景中 多有分布。

首先向左走。

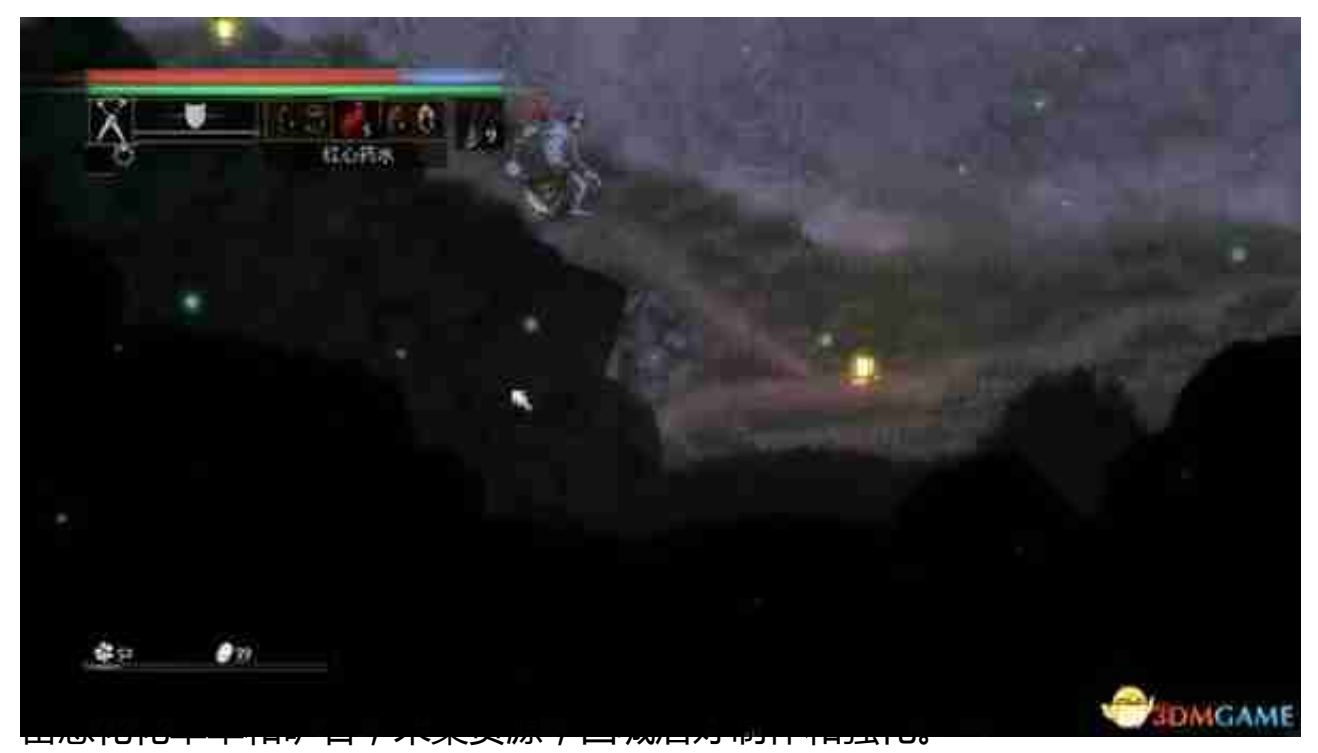

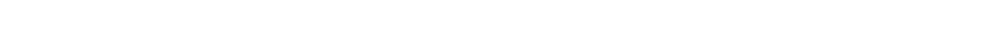

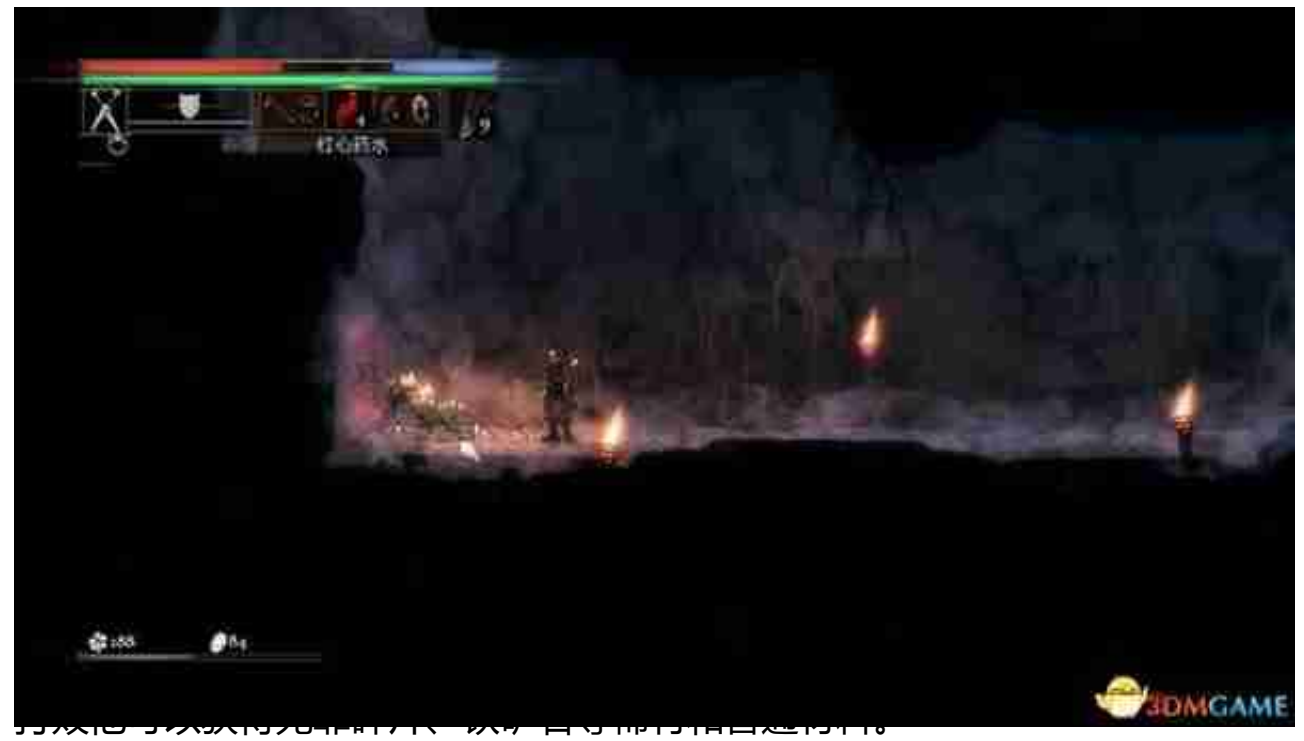

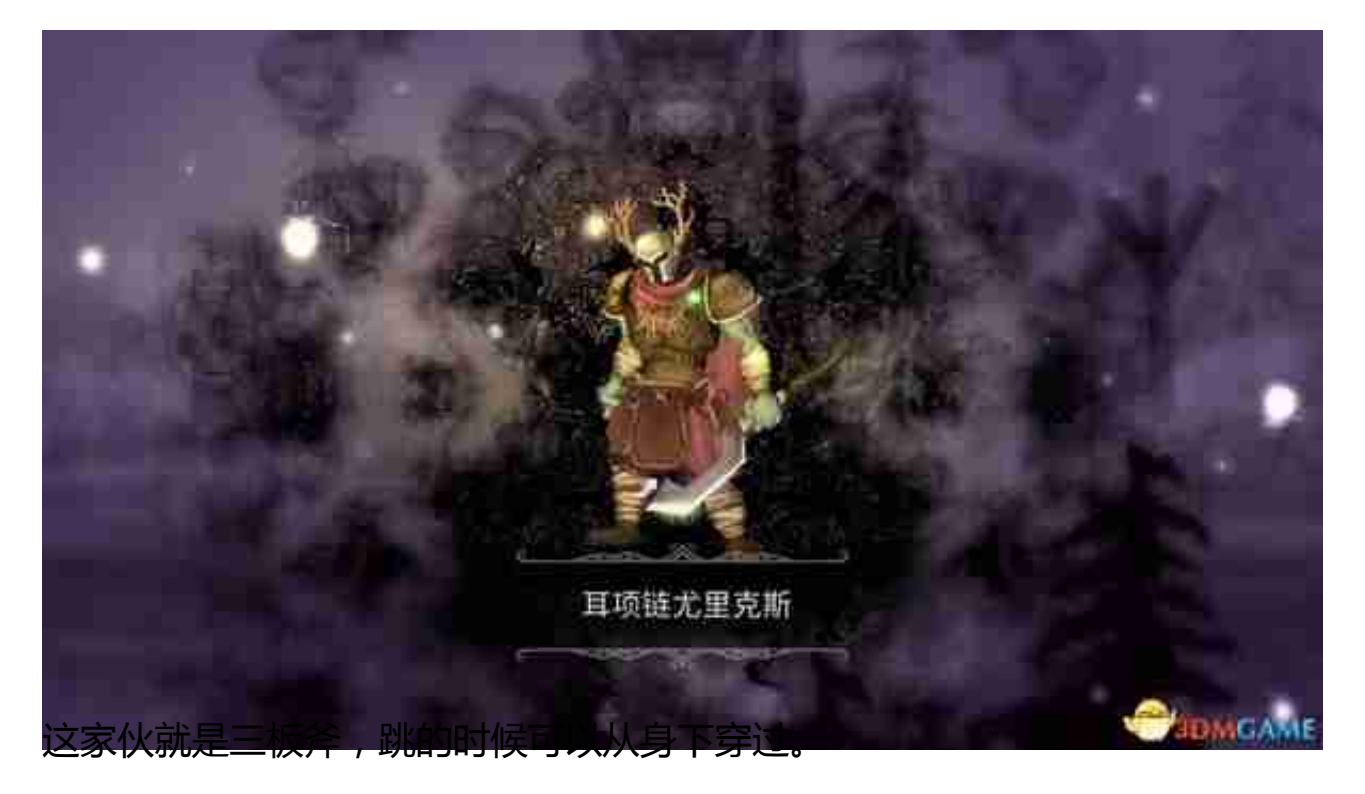

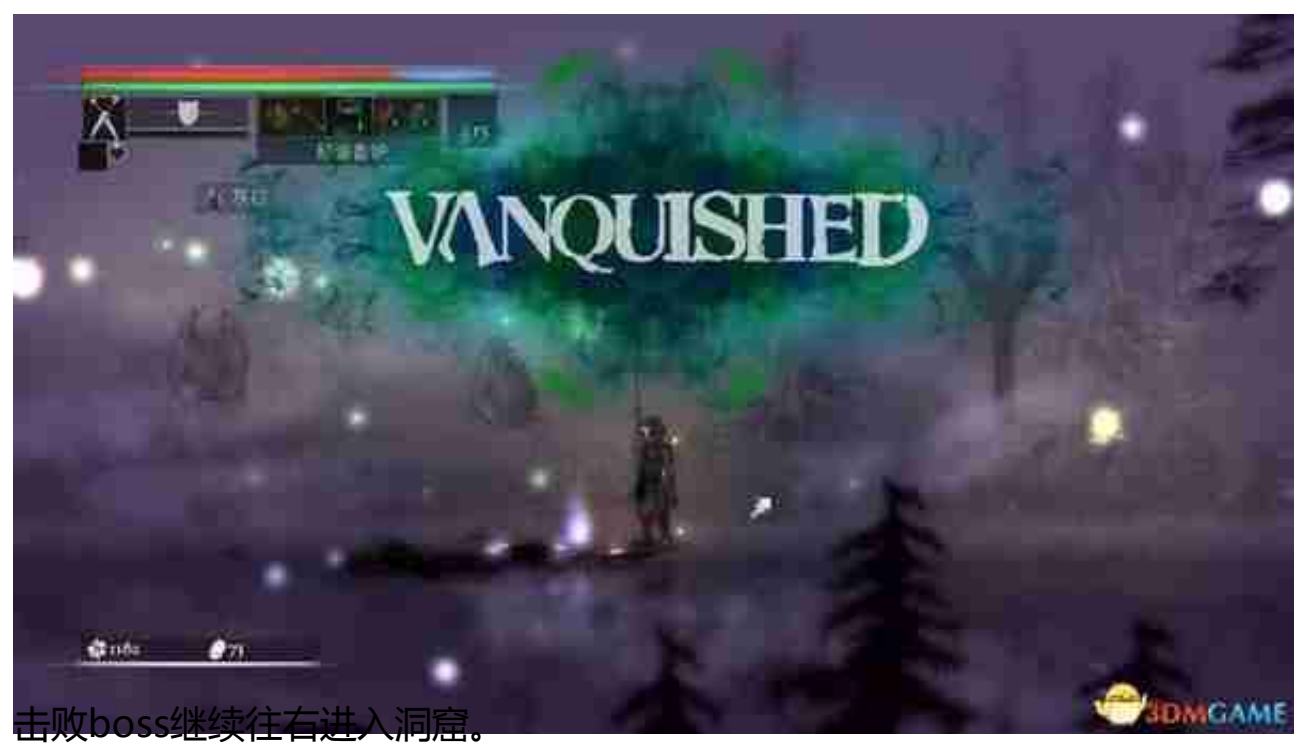

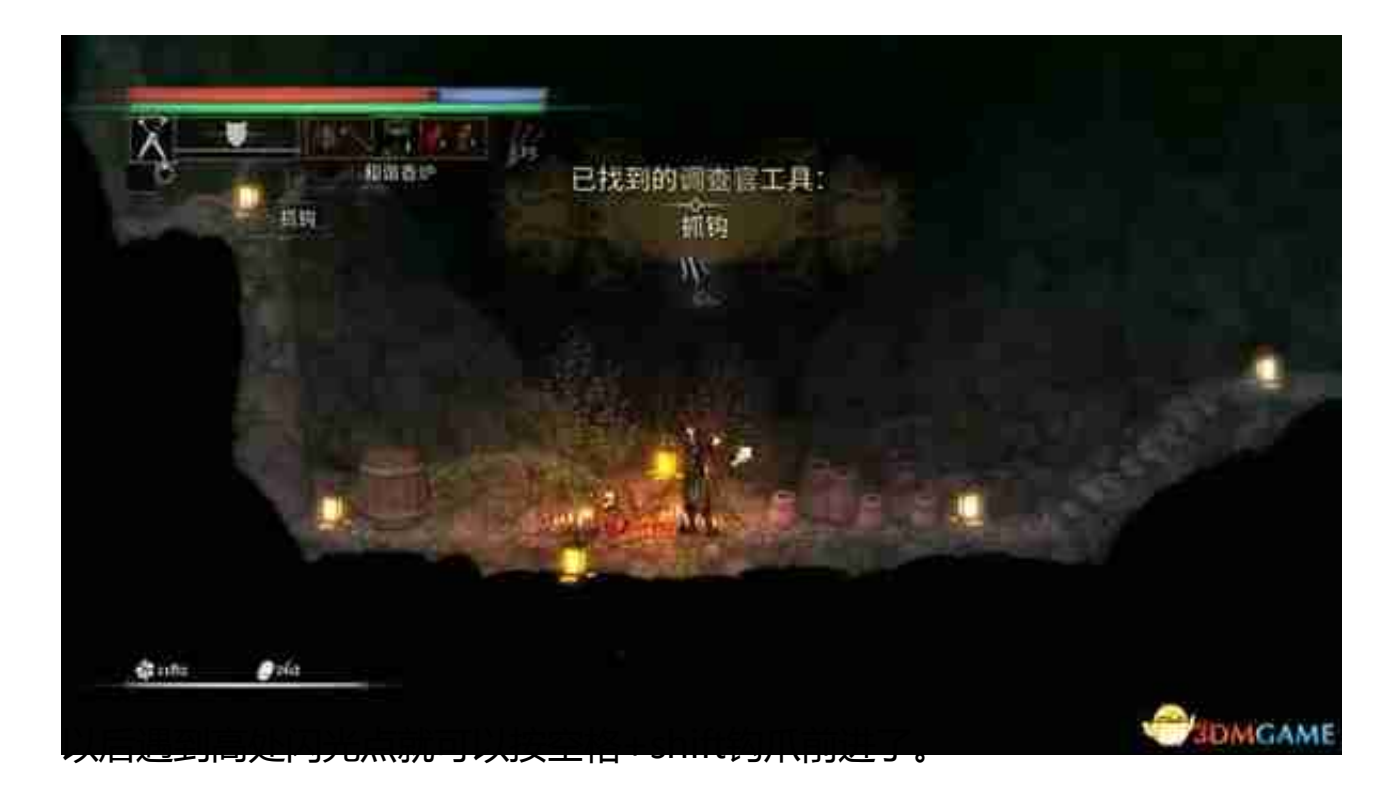

很多之前不能探索的区域也可以探索了。

一路钩爪出洞。